# Camera File Open Picker

Indrajit Chakrabarty

 Exam Ref 70-484 Essentials of Developing Windows Store Apps using C# (MCSD) Indrajit Chakrabarty, 2013-07-15 Prepare for Microsoft Exam 70-484—and help demonstrate your real-world mastery of programming Windows Store apps using C#. Designed for experienced software developers ready to advance their status, Exam Ref focuses on the critical-thinking and decision-making acumen needed for success at the MCSD level. Focus on the expertise measured by these objectives: Design Windows Store Apps Develop Windows Store Apps Create the User Interface Program the User Interaction Manage Security and Data This Microsoft Exam Ref: Organizes its coverage by exam objectives. Features strategic, what-if scenarios to challenge you.

 Windows Runtime via C# Jeffrey Richter,Maarten van de Bospoort,2013-11-15 Delve inside the Windows Runtime - and learn best ways to design and build Windows Store apps. Guided by Jeffrey Richter, a recognized expert in Windows and .NET programming, along with principal Windows consultant Maarten van de Bospoort, you'll master essential concepts. And you'll gain practical insights and tips for how to architect, design, optimize, and debug your apps. With this book, you will: Learn how to consume Windows Runtime APIs from C# Understand the principles of architecting Windows Store apps See how to build, deploy, and secure app packages Understand how apps are activated and the process model controlling their execution Study the rich features available when working with files and folders Explore how to transfer, compress, and encrypt data via streams Design apps that give the illusion of running using live tiles, background transfers, and background tasks Share data between apps using the clipboard and the Share charm Get advice for monetizing

your apps through the Windows Store About This Book Requires working knowledge of Microsoft .NET Framework, C#, and the Visual Studio IDE Targeted to programmers building Windows Store apps Some chapters also useful to those building desktop apps Technologies Covered Windows 8.1 Microsoft Visual Studio 2013

 Start Here! Build Windows 8 Apps with HTML5 and JavaScript Dino Esposito,Francesco Esposito,2013-05-15 Ready to learn Windows 8 programming? Start Here! Learn the fundamentals of Windows 8 programming—and begin creating apps for desktops, laptops, tablets, and other devices. If you have previous experience with HTML5 and JavaScript—simply start here! This book introduces must-know concepts and getting-started techniques through easy-to-follow explanations, examples, and exercises. Here's where you start learning Windows 8 app development Build on your knowledge of HTML5, CSS, and JavaScript Create photo and media galleries with built-in HTML widgets Interact with the system through live tiles, contracts, and view state detection Store and access data on the local device and via the Internet Access webcam, GPS, and other sensors embedded in the device Create your first programs and publish them to the Windows Store

 Professional Windows 8 Programming Nick Lecrenski,Doug Holland,Allen Sanders,Kevin Ashley,2012-12-07 It is an exciting time to be a Windows developer. The arrival of Windows 8 is a complete game changer. The operating system and its development platform offer you an entirely new way to create rich, full-featured Windowsbased applications. This team of authors takes you on a journey through all of the new development features of the Windows 8 platform specifically how to utilize Visual Studio 2012 and the XAML/C# languages to produce robust apps that are ready for

deployment in the new Windows Store. Professional Windows 8 Programming: Learn how to utilize XAML to create rich content driven user interfaces Make use of the new AppBar to create a chrome-less menu system See how to support Sensors and Geolocation on Windows 8 devices Integrate your app into the Windows 8 ecosystem with Contracts and Extensions Walks you through the new Windows 8 navigation system for multi-page apps Minimize code with Data Binding and MVVM design patterns Features tips on getting your app ready for the Windows store Maximize revenue for your app by learning about available monetization strategies

 Adobe Photoshop Training Manual Classroom in a Book TeachUcomp,2023-06-29 Complete classroom training manual for Adobe Photoshop. Includes 488 pages and 215 individual topics. Includes practice exercises and keyboard shortcuts. You will learn how to use Image Raw, edit photos, use painting tools, make selections, work with layers, add text, manipulate images, and so much more. Topics Covered: Getting Acquainted with Photoshop 1. Introduction to Photoshop 2. The Photoshop Home Screen 3. How to Create a New Document in Photoshop 4. Photoshop Workspace Overview 5. How to Open a File in Photoshop 6. How to Close a File in Photoshop 7. How to Use Panels in Photoshop 8. How to Use the Document Windows in Photoshop 9. How to Create and Change Workspaces in Photoshop 10. How to Use the Tools Panel in Photoshop 11. How to Use the Contextual Task Bar in Photoshop Camera Raw 1. About JPEG and Camera Raw Files 2. About Processing Camera Raw Files 3. How to Open a Camera Raw Image in Photoshop 4. The Camera Raw Dialog Box in Photoshop 5. The Zoom Tool and Hand Tool in Camera Raw 6. Toggle Sampler and Grid Overlays in Camera Raw 7. Process Versions and the Calibration Panel in Camera Raw 8. How to Adjust the White Balance in Camera Raw 9. How to Make Basic Tonal Adjustments in Camera Raw 10. How to Use the Tone Curve in Camera Raw 11. How to Make Detail Adjustments in Camera Raw 12. How to Use the Color Mixer in Camera Raw 13. How to Use Color Grading in Camera Raw 14. How to Use Optics in Camera Raw 15. How to Use Geometry in Camera Raw 16. How to Use Effects in Camera Raw 17. How to Apply Camera Raw Profiles 18. How to Reset Camera Raw Adjustments 19. How to Use Crop and Rotate Tools in Camera Raw 20. How to Use Healing in Camera Raw 21. How to Use Masking in Camera Raw 22. How to Remove Red Eye or Pet Eye in Camera Raw 23. How to Use Snapshots in Camera Raw 24. How to Use Presets in Camera Raw 25. How to Use the Filmstrip in Camera Raw 26. How to Update and Apply Camera Raw Adjustments in Photoshop 27. How to Convert and Save a Camera Raw File in Photoshop 28. How to Change Camera Raw Preferences Image Editing Basics 1. Raster and Vector Image Data 2. How to Change the Image Size and Resolution 3. How to Place Embedded and Place Linked Files 4. How to Use the Rulers and Grid in Photoshop 5. How to Use Guides in Photoshop 6. How to Use Guide Layouts in Photoshop 7. The Undo Command and History Panel 8. How to View Document Information in Photoshop 9. How to Use the Zoom Tool 10. How to Use the Hand Tool and Navigator Panel Color Basics 1. Color Modes and Models in Photoshop 2. How to Convert Color Modes in Photoshop 3. How to Change Color Settings in Photoshop 4. Foreground and Background Colors in Photoshop 5. How to Select a Color Using the Color Picker Dialog Box 6. How to Select a Color Using the Eyedropper Tool 7. How to Select a Color Using the Swatches Panel 8. How to Select a Color Using the Color Panel Painting Tools 1. How to Use the Brush Tool in Photoshop 2. Blending Modes in Photoshop 3. How to Use the History Brush in Photoshop 4. How to Use the Art History Brush in Photoshop 5. How to Use the Pencil Tool in Photoshop 6. How to Use the Color Replacement Tool in Photoshop 7. How to Use the Mixer Brush Tool in Photoshop 8. How to Use the Eraser Tool in Photoshop 9. How to Use the Magic Eraser Tool in Photoshop 10. How to Use the Background Eraser Tool in Photoshop Brush Settings 1. How to Use the Brush Preset Picker in Photoshop 2. How to Import Brushes in Photoshop 3. How to Use the Brush Settings Panel in Photoshop 4. Brush Tip Shape Settings in Photoshop 5. Shape Dynamics Settings in Photoshop 6. Scattering Settings in Photoshop 7. Texture Settings in Photoshop 8. Dual Brush Settings in Photoshop 9. Color Dynamics Settings in Photoshop 10. Transfer Settings in Photoshop 11. Brush Pose Settings in Photoshop 12. How to Create Custom Brush Presets in Photoshop 13. How to Create a Brush Tip from a Selection in Photoshop 14. How to Reset Brush Presets and Tools and Clear Brush Settings in Photoshop 15. How to Create Tool Presets in Photoshop Making Selections 1. How to Make Basic Pixel Selections in Photoshop 2. How to Use the Marquee Tools in Photoshop 3. How to Use the Lasso Tool in Photoshop 4. How to Use the Polygonal Lasso Tool in Photoshop 5. How to Use the Magnetic Lasso Tool in Photoshop 6. How to Use the Object Selection Tool in Photoshop 7. How to Use the Quick Selection Tool in Photoshop 8. How to Use the Magic Wand Tool in Photoshop 9. Select Subject in Photoshop 10. How to Use the Select and Mask Workspace in Photoshop 11. How to Use Menu Bar Commands to Modify Pixel Selections in Photoshop 12. How to Transform Selections in Photoshop 13. How to Select a Color Range in Photoshop 14. How to Select a Focus Area in Photoshop 15. How to Copy and Paste Pixel Selections in Photoshop 16. How to Save, Edit, and Load Selections in Photoshop

Filling and Stroking 1. How to Apply Fills in Photoshop Using the Fill Dialog Box 2. How to Apply a Stroke in Photoshop Using the Stroke Dialog Box 3. How to Use the Gradient Tool in Photoshop 4. How to Edit a Gradient Adjustment in Photoshop 5. How to Use the Gradient Editor in Photoshop 6. How to Use the Paint Bucket Tool in Photoshop Layers 1. About Layers and the Layers Panel in Photoshop 2. How to Create Different Layer Types in Photoshop 3. How to Create a New Layer in Photoshop 4. How to Convert a Background Layer in Photoshop 5. How to Select Layers in Photoshop 6. How to Hide and Show Layers in Photoshop 7. How to Duplicate Layers in Photoshop 8. How to Stack Layers and Order Layers in Photoshop 9. How to Link Layers in Photoshop 10. How to Group Layers in Photoshop 11. How to Color-Code Layers in Photoshop 12. How to Use the Move Tool in Photoshop to Move, Transform, Align, and Distribute Layer Content 13. How to Lock Pixels in Layers in Photoshop 14. How to Rename Layers and Delete Layers in Photoshop 15. How to Merge Layers and Flatten Layers in Photoshop 16. How to Apply a Layer Style in Photoshop 17. How to Create Adjustment Layers and Fill Layers in Photoshop 18. How to Create Clipping Masks in Photoshop 19. How to Create Layer Masks in Photoshop 20. How to Filter Layers in Photoshop Text 1. How to Create Vector Text and Raster Text Using the Type Tools in Photoshop 2. How to Create Point Text Using the Type Tools in Photoshop 3. How to Create Paragraph Text Using the Type Tools in Photoshop 4. How to Select Text in Photoshop 5. How to Use the Character and Paragraph Panels in Photoshop 6. How to Edit Text in Photoshop 7. How to Warp Text and Raster Content in Photoshop 8. How to Rasterize Type Layers in Photoshop 9. How to Add Text to the Border of an Open Path or Shape in Photoshop 10. How to Add Text Inside a Closed Path or

Shape in Photoshop Drawing 1. Paths and Shapes in Photoshop 2. How to Use the Pen Tool in Photoshop 3. How to Use the Freeform Pen Tool in Photoshop 4. How to Use the Curvature Pen Tool in Photoshop 5. How to Use the Paths Panel in Photoshop 6. How to Use the Path Selection Tool in Photoshop 7. How to Use the Direct Selection Tool in Photoshop 8. How to Use the Add Anchor Point Tool in Photoshop 9. How to Use the Delete Anchor Point Tool in Photoshop 10. How to Use the Convert Point Tool in Photoshop 11. How to Use the Shape Tools in Photoshop 12. How to Set Path Operations in Photoshop 13. How to Align and Distribute Paths in Photoshop 14. How to Arrange Paths in Photoshop 15. How to Convert Paths to Selections in Photoshop 16. How to Convert a Selection into a Path in Photoshop 17. How to Convert a Path into a Shape in Photoshop 18. How to Define a Custom Shape in Photoshop 19. How to Use Vector Masks in Photoshop Manipulating Images 1. How to Change the Canvas Size in Photoshop 2. How to Rotate and Flip the Canvas or Use the Rotate View Tool in Photoshop 3. How to Crop in Photoshop 4. How to Straighten an Image in Photoshop 5. How to Transform Content in Photoshop 6. How to Use the Smudge Tool in Photoshop 7. How to Use the Blur Tool in Photoshop 8. How to Use the Sharpen Tool in Photoshop 9. How to Use the Dodge Tool in Photoshop 10. How to Use the Burn Tool in Photoshop 11. How to Use the Sponge Tool in Photoshop 12. How to Use the Clone Stamp Tool in Photoshop 13. How to Use the Pattern Stamp Tool in Photoshop 14. How to Use the Spot Healing Brush Tool in Photoshop 15. How to Use the Remove Tool in Photoshop 16. How to Use the Healing Brush Tool in Photoshop 17. How to Use the Patch Tool in Photoshop 18. How to Use the Content-Aware Move Tool in Photoshop 19. How to Use the Red Eye Tool in Photoshop 20. How to Use Photomerge in

Photoshop 21. How to Create a Knockout in Photoshop 22. How to Use Sky Replacement in Photoshop Filtering and Adjusting Photos 1. Methods of Applying Filters and Adjustments in Photoshop 2. How to Apply Filters in Photoshop and Use the Filter Gallery 3. How to Use the Liquify Command in Photoshop 4. How to Apply Lens Correction in Photoshop 5. How to Apply Auto Adjustments in Photoshop 6. How to Adjust Shadows/Highlights in Photoshop 7. How to Adjust the Brightness/Contrast in Photoshop 8. How to Adjust the Levels in Photoshop 9. How to Adjust the Hue/Saturation in Photoshop 10. How to Desaturate in Photoshop 11. How to Replace Color in Photoshop 12. How to Adjust Curves in Photoshop 13. How to Adjust Exposure in Photoshop 14. How to Adjust Vibrance in Photoshop 15. How to Apply a Black and White Adjustment in Photoshop 16. How to Apply a Color Balance Adjustment in Photoshop 17. How to Apply a Photo Filter Adjustment in Photoshop 18. How to Apply a Channel Mixer Adjustment in Photoshop 19. How to Apply a Color Lookup Adjustment in Photoshop 20. How to Invert Colors in Photoshop 21. How to Apply a Threshold Adjustment in Photoshop 22. How to Apply a Gradient Map Adjustment in Photoshop 23. How to Apply a Selective Color Adjustment in Photoshop 24. Photo Repair Filters in Photoshop 25. How to Use the Smart Sharpen Filter in Photoshop 26. How to Use the Unsharp Mask Filter in Photoshop Artboards 1. Learn about Artboards in Photoshop 2. How to Create Artboards in Photoshop 3. How to Manage Artboards in Photoshop 4. How to Export Artboards to Files in Photoshop 5. How to Export Artboards to Files in Photoshop Saving, Printing, and Exporting Files 1. How to Save Files in Photoshop 2. How to Use Save for Web in Photoshop 3. How to Set Export Preferences in Photoshop 4. How to Use Quick Export in Photoshop 5. How to Use Export As in Photoshop 6. How to Print in

Photoshop Help 1. How to Find Help in Photoshop 2. How to Show Your System Info in Photoshop 3. How to Download Updates to Photoshop

 Beginning Windows Store Application Development: HTML and JavaScript Edition Scott Isaacs, Kyle Burns, 2013-09-28 Beginning Windows Store Application Development – HTML and JavaScript Edition introduces you to the Windows 8 modern app design paradigm and the new Windows 8 programming model developed around this paradigm. You'll learn to build rich, immersive applications designed to run on the many devices powered by Windows 8. The authors draw on their extensive practical experience to provide not only a comprehensive introduction to the model and its features, but guidance on best practices and a real-world sample application that you develop over the course of the book. Beginning Windows Store Application Development – HTML and JavaScript Edition also emphasizes how devices will be used and applications will be built in a world that has become far more connected. The book takes you beyond the syntax of any development language and examines factors such as application design, user experience, social integration, and maintaining data and settings across multiple devices.

 Swift Programming in easy steps Darryl Bartlett,2019-05-07 Swift is very easy to learn and it's more readable than most programming languages. It allows you to build applications for iPhone, iPad, Apple Watch, Apple TV and Mac. Swift Programming in easy steps teaches you how to build iOS apps from scratch using Swift 4. Learn: · Xcode: the free software to write apps in Swift. · Swift Playgrounds: the experimenting environment that lets you write code and see results instantly. · Firebase: Google's mobile platform that lets you add functionality to your app. · SpriteKit: that gives you everything you'll need to build 2D games. · ARKit: that allows you to create Augmented Reality experiences for your app users. You don't need any prior programming knowledge. This book will walk you through the process of user interface design and coding, all the way to publishing your apps to the App Store! For anyone seeking to discover the easiest way to create apps for Apple devices. Covers iOS 12 and Swift 4 Table of Contents Introduction to iOS Development Swift Playgrounds User Interaction Camera & Photo Library Location & Table Views Firebase: Login & Database Game Development Advanced Swift Submitting your Apps

 Exam Ref 70-481 Wouter de Kort,2014 Fully updated! Prepare for Microsoft Exam 70-481 - and help demonstrate your real-world mastery of Windows Store app development using HTML5 and JavaScript. Designed for experienced developers ready to advance their status, Exam Ref focuses on the critical-thinking and decisionmaking acumen needed for success at the MCSD level. Focus on the expertise measured by these objectives: Design Windows Store apps Develop Windows Store apps Create the user interface Program user interaction Manage security and data This Microsoft Exam Ref: Is fully updated for Windows 8.1 and Visual Studio 2013 Organizes its coverage by objectives for Exam 70-481 Features strategic, what-if scenarios to challenge you Requires a minimum of two to five years of experience developing HTML, CSS, and JavaScript applications, including one or more years developing applications that conform to the Windows Store app guidelines

 Exam Ref 70-481 Essentials of Developing Windows Store Apps Using HTML5 and JavaScript (MCSD) Wouter de Kort,2014-07-22 Fully updated! Prepare for Microsoft Exam 70-481 - and help demonstrate your real-world mastery of Windows Store app

development using HTML5 and JavaScript. Designed for experienced developers ready to advance their status, Exam Ref focuses on the critical-thinking and decision-making acumen needed for success at the MCSD level. Focus on the expertise measured by these objectives: Design Windows Store apps Develop Windows Store apps Create the user interface Program user interaction Manage security and data This Microsoft Exam Ref: Is fully updated for Windows 8.1 and Visual Studio 2013 Organizes its coverage by objectives for Exam 70-481 Features strategic, what-if scenarios to challenge you Requires a minimum of two to five years of experience developing HTML, CSS, and JavaScript applications, including one or more years developing applications that conform to the Windows Store app guidelines

 Research and Education in Robotics - EUROBOT 2011 David Obdrzalek,Achim Gottscheber,2011-06-14 This book constitutes the proceedings of the International Conference on Research and Education in Robotics, EUROBOT 2011, held in Prague, Czech Republic, in June 2011. The 28 revised full papers presented were carefully reviewed and selected from numerous submissions. The papers present current basic research such as robot control and behaviour, applications of autonomous intelligent robots, and perception, processing and action; as well as educationally oriented papers addressing issues like robotics at school and at university, practical educational robotics activities, practices in educational robot design, and future pedagogical activities.

 Xamarin: Cross-Platform Mobile Application Development Jonathan Peppers,George Taskos,Can Bilgin,2016-08-31 Master the skills required to develop cross-platform applications from drawing board to app store(s) using Xamarin About This Book Learn to deliver high-performance native apps that leverage platform specific

acceleration, complied for native performance Learn development techniques that will allow you to use and create custom layouts for cross-platform UI Gain the knowledge needed to become more efficient in testing, deploying, and monitoring your applications Implement application life cycle management concepts to manage cross-platform projects Who This Book Is For Mobile application developers wanting to develop skills required to steer cross-platform applications using Xamarin. What You Will Learn Share C# code across platforms and call native Objective-C or Java libraries from C# Submit your app to the Apple App Store and Google Play Use the outof-the-box services to support third-party libraries Find out how to get feedback while your application is used by your users Create shared data access using a local SQLite database and a REST service Test and monitor your applications Gain memory management skills to avoid memory leaks and premature code cycles while decreasing the memory print of your applications Integrate network resources with cross-platform applications Design and implement eye-catching and reusable UI components without compromising on nativity in mobile applications In Detail Developing a mobile application for just one platform is becoming a thing of the past. Companies expect their apps to be supported on iOS, Android and Windows Phone, while leveraging the best native features on all three platforms. Xamarin's tools help ease this problem by giving developers a single toolset to target all three platforms. The main goal of this course is to equip you with knowledge to successfully analyze, develop, and manage Xamarin cross-platform projects using the most efficient, robust, and scalable implementation patterns. Module 1 is a step-by-step guide to building real-world applications for iOS and Android. The module walks you through building a chat application, complete with a

backend web service and native features such as GPS location, camera, and push notifications. Additionally, you'll learn how to use external libraries with Xamarin and Xamarin.Forms. Module 2 provide you recipes on how to create an architecture that will be maintainable, extendable, use Xamarin.Forms plugins to boost productivity. We start with a simple creation of a Xamarin.Forms solution, customize the style and behavior of views for each platform. Further on, we demonstrate the power of architecting a cross-platform solution. Next, you will utilize and access hardware features that vary from platform to platform with cross-platform techniques. You will master the steps of getting the app ready and publishing it in the app store. The last module starts with general topics such as memory management, asynchronous programming, local storage, networking, and platformspecific features. You will learn about key tools to leverage the pattern and advanced implementation strategies. Finally, we show you the toolset for application lifecycle management to help you prepare the development pipeline to manage and see cross-platform projects through to public or private release. After the completion of this course, you will learn a path that will get you up and running with developing cross-platform mobile applications and help you become the go-to person when it comes to Xamarin. Style and approach This course will serve as comprehensive guide for developing cross-platform applications with Xamarin with a unique approach that will engage you like never before as you create realworld cross-platform apps on your own.

 Machine Learning for iOS Developers Abhishek Mishra,2020-03-04 Harness the power of Apple iOS machine learning (ML) capabilities and learn the concepts and techniques necessary to be a successful Apple iOS machine learning practitioner! Machine

earning (ML) is the science of getting computers to act without being explicitly programmed. A branch of Artificial Intelligence (AI), machine learning techniques offer ways to identify trends, forecast behavior, and make recommendations. The Apple iOS Software Development Kit (SDK) allows developers to integrate ML services, such as speech recognition and language translation, into mobile devices, most of which can be used in multi-cloud settings. Focusing on Apple's ML services, Machine Learning for iOS Developers is an up-to-date introduction to the field, instructing readers to implement machine learning in iOS applications. Assuming no prior experience with machine learning, this reader-friendly guide offers expert instruction and practical examples of ML integration in iOS. Organized into two sections, the book's clearly-written chapters first cover fundamental ML concepts, the different types of ML systems, their practical uses, and the potential challenges of ML solutions. The second section teaches readers to use models—both pre-trained and userbuilt—with Apple's CoreML framework. Source code examples are provided for readers to download and use in their own projects. This book helps readers: Understand the theoretical concepts and practical applications of machine learning used in predictive data analytics Build, deploy, and maintain ML systems for tasks such as model validation, optimization, scalability, and real-time streaming Develop skills in data acquisition and modeling, classification, and regression. Compare traditional vs. ML approaches, and machine learning on handsets vs. machine learning as a service (MLaaS) Implement decision tree based models, an instance-based machine learning system, and integrate Scikit-learn & Keras models with CoreML Machine Learning for iOS Developers is a must-have resource software engineers and mobile solutions architects wishing to learn

ML concepts and implement machine learning on iOS Apps.

 More iOS 6 Development David Mark,Jeff LaMarche,Alex Horovitz,Kevin Kim,2013-04-03 Interested in iPhone and iPad apps development? Want to learn more? Whether you're a self-taught iPhone and iPad apps development genius or have just made your way through the pages of Beginning iOS 6 Development, we have the perfect book for you. More iOS 6 Development: Further Explorations of the iOS SDK digs deeper into Apple's latest iOS 6 SDK. Bestselling authors Dave Mark, Alex Horovitz, Kevin Kim and Jeff LaMarche explain concepts as only they can—covering topics like Core Data, peer-to-peer networking using GameKit and network streams, working with data from the web, MapKit, in-application email, and more. All the concepts and APIs are clearly presented with code snippets you can customize and use, as you like, in your own apps. If you are going to write a professional iPhone or iPad app, you'll want to get your arms around Core Data, and there's no better place to do so than in the pages of this book. The book continues right where Beginning iOS 6 Development leaves off, with a series of chapters devoted to Core Data, the standard for Apple persistence. Dave, Alex, Kevin and Jeff carefully step through each Core Data concept and show techniques and tips specifically for writing larger apps—offering a breadth of coverage you won't find anywhere else. The Core Data coverage alone is worth the price of admission. But there's so much more! More iOS 6 Development covers a variety of networking mechanisms, from GameKit's relatively simple BlueTooth peer-topeer model, to the addition of Bonjour discovery and network streams, through the complexity of accessing files via the web. Dave, Alex, Kevin, and Jeff will also take you through coverage of concurrent programming and some advanced techniques for

debugging your applications. The enhanced multitasking, threading, memory management and more are important. Apps are getting more and more complex, including sophisticated game apps that offer virtual or augmented reality experiences and new mapping views that take advantage of sensors and other APIs in the newest iOS 6 SDK. Whether you are a relative newcomer to iPhone and iPad or iOS development or an old hand looking to expand your horizons, there's something for everyone in More iOS 6 Development.

 Real World Windows 8 App Development with JavaScript Edward Moemeka,Elizabeth Moemeka,Elizabeth Lomasky,2013-07-16 Real World Windows 8 App Development with JavaScript offers you practical advice and hard-earned insights that will help you create and publish apps to a worldwide market. Led by authors with deep Windows 8 app development experience, you'll learn how to make the most of Microsoft's APIs for hooking into Windows 8 on all devices, including the core ideas of promises and the asynchronous programming model. You'll also discover such important tips as how to Adhere to Windows 8 guidelines for successful app acceptance Extend the appeal of your app with media, contracts, charms, and user notifications Capture and work with media, including the ability to play video wirelessly to a television Manage background processing and file transfers Gain visibility for your app and add monetization options Get the lowdown from authors with experience from the front lines of Windows 8 app development. Theory is all well and good, but when it comes down to it, you can't beat practical advice from people who've been there and done it! You'll come away from this book with all the tools, ideas, and inspiration you need to create successful Windows 8 JavaScript apps. Development with JavaScript features real-world examples that emphasize the use of JavaScript and

HTML 5 and that also adhere to the stylistic guidelines Microsoft has put in place to maintain a consistent look and feel for all applications on this platform. What you'll learn The fundamentals of the asynchronous programming model Integrating your app with the Windows 8 system Working with and capturing media Extending your app with contracts and charms Giving users notifications Monetization and certification Who this book is for This book is for JavaScript developers wanting to create applications for sale in the Windows 8 app store. Developers should have a good knowledge of HTML5 and JavaScript, but no previous Windows 8 app development knowledge is required. Table of Contents The Windows 8 Ethos and Environment Getting the Basics Right Incorporating Layout and Controls Navigating the Media Maze Making the Most Out of Charms and Contracts Solving the Printing Problem Providing Clear Notifications Keeping Apps Running the the Background Monetizing Your App: The Lowdown Getting your App on the Windows Store

 iPhone Application Development for iOS 4 Duncan Campbell,2010-09-29 Visual QuickStart Guides, designed in an attractive tutorial and reference format, are the quickest, easiest, and most thorough way to learn applications, tasks, and technologies. The Visual QuickStart Guides are the smart choice--they guide the learner with a friendly and supportive approach. The visual presentation (with copious screenshots) and focused discussions by topic and tasks make learning a breeze and take you to exactly what you want to

learn. With a rich set of over 1,000 APIs, iPhone SDK 4 provides an amazing range of technologies to enhance and create applications for

specifically geared toward the iPhone. Everything is covered to create

the iPhone. This book focuses on the parts of the SDK that are

a complete application.

 Reframing Photography Rebekah Modrak,Bill Anthes,2011 In an accessible yet complex way, Rebekah Modrak and Bill Anthes explore photographic theory, history, and technique to bring photographic education up to date with contemporary photographic practice. --

 The IOS 5 Developer's Cookbook Erica Sadun,2012 Provides information on building iOS 5 applications for iPhone, iPad, and iPod Touch.

 Programming Windows Store Apps with HTML, CSS, and JavaScript Kraig Brockschmidt,2014-07-18 Microsoft Press is pleased to offer the second edition of Kraig Brockschmidt's in-depth ebook on writing Windows Store apps using HTML, CSS3, and JavaScript on the Windows 8.1 platform. The ebook includes 20 chapters and 4 appendices. Download the PDF (30.1 MB) http://aka.ms/611111pdf Download the EPUB file (71.2 MB) http://aka.ms/611111epub Download the Mobi for Kindle file (113 MB) http://aka.ms/611111mobi Download Companion Files (132 MB) http://aka.ms/611111files

 More iPhone Development with Objective-C Kevin Kim,Alex Horovitz,David Mark,Jeff LaMarche,Jayant Varma,2015-05-23 If you are looking to extend your iOS programming skills beyond the basics then More iPhone Development with Objective-C is for you. Authors Dave Mark, Jayant Varma, Jeff LaMarche, Alex Horovitz, and Kevin Kim explain concepts as only they can—with code snippets you can customize and use, as you like, in your own apps. More iPhone Development with Objective-C is an independent companion to Beginning iPhone Development with Objective-C. That is, it is a perfect second book, but it is also a great book for those looking to improve their skills who have already programmed for iOS. In particular it includes a series of chapters devoted to Core Data, the

standard for Apple persistence. The authors carefully step through each Core Data concept and show techniques and tips specifically for writing larger apps—offering a breadth of coverage you won't find anywhere else. More iPhone Development with Objective-C covers a variety of other topics, including Multipeer Connectivity's relatively simple Bluetooth/WiFi peer-to-peer model, MapKit, and media library access and playback so that your applications can utilize media on your users' computer. You'll also find coverage of Interface Builder, Live Previews and Custom Controls and some advanced techniques for debugging your applications. The book is filled with useful topics that will bring your programs up-to-date with the new functionality built into iOS.

 Adobe Photoshop CC for Photographers Martin Evening,2016-11-25 Adobe Photoshop CC for Photographers by Photoshop hall-of-famer and acclaimed digital imaging professional Martin Evening has been revamped to include detailed instruction for all of the updates to Photoshop CC on Adobe's Creative Cloud, including significant new features, such as Select and Mask editing, Facial Liquify adjustments and Guided Upright corrections in Camera Raw. This guide covers all the tools and techniques photographers and professional image editors need to know when using Photoshop, from workflow guidance to core skills to advanced techniques for professional results. Using clear, succinct instruction and real world examples, this guide is the essential reference for Photoshop users. The accompanying website has been updated with new sample images, tutorial videos, bonus chapters, and a chapter on the changes in Photoshop 2017.

Thank you very much for downloading Camera File Open Picker. Maybe you have knowledge that, people have look hundreds times for their favorite novels like this Camera File Open Picker, but end up in infectious downloads.

Rather than reading a good book with a cup of coffee in the afternoon, instead they are facing with some harmful bugs inside their laptop.

Camera File Open Picker is available in our digital library an online access to it is set as public so you can download it instantly. Our book servers saves in multiple locations, allowing you to get the most less latency time to download any of our books like this one. Kindly say, the Camera File Open Picker is universally compatible with any devices to read

# Table of Contents Camera File Open Picker

- 1. Understanding the eBook Camera File Open Picker
	- The Rise of Digital Reading Camera File Open Picker
	- Advantages of eBooks Over Traditional Books
- 2. Identifying Camera File Open Picker
	- Exploring Different

### Genres

- Considering Fiction vs. Non-Fiction
- Determining Your Reading Goals
- 3. Choosing the Right eBook Platform
	- Popular eBook Platforms
	- Features to Look for in an Camera File Open Picker
	- User-Friendly Interface

### Camera File Open Picker

4. Exploring eBook Recommendations from Camera File Open Picker Personalized

Recommendations

- Camera File Open Picker User Reviews and Ratings
- Camera File Open Picker and Bestseller Lists

5. Accessing Camera File Open Picker Free and Paid eBooks

- Camera File Open Picker Public Domain eBooks
- Camera File Open Picker eBook Subscription Services
- Camera File Open Picker Budget-Friendly Options
- 6. Navigating Camera File Open Picker eBook Formats
	- $\circ$  ePub, PDF, MOBI, and More
- Camera File Open Picker Compatibility with Devices
- Camera File Open Picker Enhanced eBook Features
- 7. Enhancing Your Reading Experience
	- Adjustable Fonts and Text Sizes of Camera File Open Picker
	- Highlighting and Note-Taking Camera File Open Picker
	- Interactive Elements Camera File Open Picker
- 8. Staying Engaged with Camera File Open Picker
	- Joining Online Reading Communities
	- Participating in Virtual Book Clubs
	- Following Authors and Publishers Camera File Open Picker
- 9. Balancing eBooks and

Physical Books Camera File Open Picker Benefits of a Digital Library Creating a Diverse Reading Collection Camera File Open Picker 10. Overcoming Reading Challenges Dealing with Digital Eye Strain Minimizing **Distractions** Managing Screen Time 11. Cultivating a Reading Routine Camera File Open Picker Setting Reading Goals Camera File Open Picker Carving Out Dedicated Reading Time 12. Sourcing Reliable Information of Camera File Open Picker

Fact-Checking

eBook Content of Camera File Open Picker Distinguishing Credible Sources 13. Promoting Lifelong Learning Utilizing eBooks for Skill Development Exploring Educational eBooks 14. Embracing eBook Trends Integration of Multimedia Elements Interactive and

Gamified eBooks

# Camera File Open Picker **Introduction**

Free PDF Books and Manuals for Download: Unlocking Knowledge at Your Fingertips In todays fast-paced digital age, obtaining valuable knowledge has become easier than ever. Thanks to the internet, a vast array of books and manuals are

now available for free download in PDF format. Whether you are a student, professional, or simply an avid reader, this treasure trove of downloadable resources offers a wealth of information, conveniently accessible anytime, anywhere. The advent of online libraries and platforms dedicated to sharing knowledge has revolutionized the way we consume information. No longer confined to physical libraries or bookstores, readers can now access an extensive collection of digital books and manuals with just a few clicks. These resources, available in PDF, Microsoft Word, and PowerPoint formats, cater to a wide range of interests, including literature, technology, science, history, and much more. One notable platform where you can explore and download free Camera File Open Picker PDF books and manuals is the internets largest free library. Hosted online, this catalog compiles a vast assortment of

documents, making it a veritable goldmine of knowledge. With its easy-to-use website interface and customizable PDF generator, this platform offers a user-friendly experience, allowing individuals to effortlessly navigate and access the information they seek. The availability of free PDF books and manuals on this platform demonstrates its commitment to democratizing education and empowering individuals with the tools needed to succeed in their chosen fields. It allows anyone, regardless of their background or financial limitations, to expand their horizons and gain insights from experts in various disciplines. One of the most significant advantages of downloading PDF books and manuals lies in their portability. Unlike physical copies, digital books can be stored and carried on a single device, such as a tablet or smartphone, saving valuable space and weight. This convenience makes

it possible for readers to have their entire library at their fingertips, whether they are commuting, traveling, or simply enjoying a lazy afternoon at home. Additionally, digital files are easily searchable, enabling readers to locate specific information within seconds. With a few keystrokes, users can search for keywords, topics, or phrases, making research and finding relevant information a breeze. This efficiency saves time and effort, streamlining the learning process and allowing individuals to focus on extracting the information they need. Furthermore, the availability of free PDF books and manuals fosters a culture of continuous learning. By removing financial barriers, more people can access educational resources and pursue lifelong learning, contributing to personal growth and professional development. This democratization of knowledge promotes intellectual curiosity

and empowers individuals to become lifelong learners, promoting progress and innovation in various fields. It is worth noting that while accessing free Camera File Open Picker PDF books and manuals is convenient and cost-effective, it is vital to respect copyright laws and intellectual property rights. Platforms offering free downloads often operate within legal boundaries, ensuring that the materials they provide are either in the public domain or authorized for distribution. By adhering to copyright laws, users can enjoy the benefits of free access to knowledge while supporting the authors and publishers who make these resources available. In conclusion, the availability of Camera File Open Picker free PDF books and manuals for download has revolutionized the way we access and consume knowledge. With just a few clicks, individuals can explore a vast collection of

resources across different disciplines, all free of charge. This accessibility empowers individuals to become lifelong learners, contributing to personal growth, professional development, and the advancement of society as a whole. So why not unlock a world of knowledge today? Start exploring the vast sea of free PDF books and manuals waiting to be discovered right at your fingertips.

# FAQs About Camera File Open Picker Books

1. Where can I buy Camera File Open Picker books? Bookstores: Physical bookstores like Barnes & Noble, Waterstones, and independent local stores. Online Retailers: Amazon, Book Depository, and various online bookstores

offer a wide range of books in physical and digital formats.

- 2. What are the different book formats available? Hardcover: Sturdy and durable, usually more expensive. Paperback: Cheaper, lighter, and more portable than hardcovers. E-books: Digital books available for e-readers like Kindle or software like Apple Books, Kindle, and Google Play Books.
- 3. How do I choose a Camera File Open Picker book to read? Genres: Consider the genre you enjoy (fiction, non-fiction, mystery, sci-fi, etc.). Recommendations: Ask friends, join book clubs, or explore online reviews and recommendations. Author: If you like a particular author, you might enjoy more of their work.
- 4. How do I take care of

Camera File Open Picker books? Storage: Keep them away from direct sunlight and in a dry environment. Handling: Avoid folding pages, use bookmarks, and handle them with clean hands. Cleaning: Gently dust the covers and pages occasionally.

- 5. Can I borrow books without buying them? Public Libraries: Local libraries offer a wide range of books for borrowing. Book Swaps: Community book exchanges or online platforms where people exchange books.
- 6. How can I track my reading progress or manage my book collection? Book Tracking Apps: Goodreads, LibraryThing, and Book Catalogue are popular apps for tracking your reading progress and managing book collections.

Spreadsheets: You can create your own spreadsheet to track books read, ratings, and other details.

- 7. What are Camera File Open Picker audiobooks, and where can I find them? Audiobooks: Audio recordings of books, perfect for listening while commuting or multitasking. Platforms: Audible, LibriVox, and Google Play Books offer a wide selection of audiobooks.
- 8. How do I support authors or the book industry? Buy Books: Purchase books from authors or independent bookstores. Reviews: Leave reviews on platforms like Goodreads or Amazon. Promotion: Share your favorite books on social media or recommend them to friends.
- 9. Are there book clubs or reading communities I can join? Local Clubs: Check for local book clubs in libraries or community centers. Online Communities: Platforms like Goodreads have virtual book clubs and discussion groups.
- 10. Can I read Camera File Open Picker books for free? Public Domain Books: Many classic books are available for free as theyre in the public domain. Free E-books: Some websites offer free e-books legally, like Project Gutenberg or Open Library.

### Camera File Open Picker :

### truman s scientific guide to pest control operations open library -

Jun 13 2023

web nov 24 2020 truman s scientific guide to pest control operations by gary w bennett 1997 purdue university edition in english 5th ed truman s scientific guide to pest control operations by gary w bennett open library pmp bookstore pest management professional - May 12 2023 web the 7th edition of the truman s scientific guide to pest management operations is filled with hundreds of pages of detailed analysis of pests methods of treatment habits habitats characteristics and two new chapters including bed bugs other blood feeding bugs and principles of pest management green pest management truman s scientific guide to pest control operations cab direct - Jul 02 2022 web the book contains 20 chapters dealing with basic entomology and the principles of pest management insect development classification and identification pesticides safety and the environment equipment cockroaches subterranean termites non subterranen

termites and other wood destroying organisms ants and other hymenopterous pests stored truman s scientific guide to pest management ubuy turkey - Mar 10 2023

web shop truman s scientific guide to pest management operations 7th edition truman s scientific guide to pe by ph d gary w bennett 2010 hardcover 7th edition online at a best price in turkey get special offers deals discounts fast delivery options on international shipping with every purchase on ubuy turkey 0979398614

# truman s scientific guide to pest management operations 7th - Feb 09 2023

web the 7th edition of the truman s scientific guide to pest management operations is filled with hundreds of pages of detailed analysis of pests methods of treatment habits habitats characteristics and two new chapters including bed bugs other blood feeding bugs and principles

of pest management green pest management truman s scientific guide to pest management operations - Jan 28 2022 web truman s scientific guide to pest management operations is an invaluable tool in the diagnosis and treatment of hundreds of common and not so common pests prepared under the direction of the department of entomology purdue university this book is also available separately as a correspondence course for those individuals seeking a certificate truman s guide to pest management operations amazon com - Nov 06 2022 web jan 1 2003 hardcover the bible of the industry this is the long awaited current updated version 6th edition formerly pest control operations now pest management operations filled with hundreds of pages of detailed analysis of pests methods of treatment habits habitats

#### characteristics and more

# truman s scientific guide to pest management operations 7th -

Aug 15 2023

web jan 1 2010 the 7th edition of the truman s scientific guide to pest management operations is filled with hundreds of pages of detailed analysis of pests methods of treatment habits habitats characteristics and two new chapters including bed bugs other blood feeding bugs and principles of pest management green pest management

### truman s scientific guide to pest control operations hardcover -

Dec 07 2022

web jul 1 1997 truman s scientific guide to pest control operations fifth edition is known as the bible of the industry it provides comprehensive information on the business of controlling insects other arthropods and vertebrate pests in homes business establishments industrial plants and municipal buildings as well as in outdoor

areas

books for sale purdue university college of agriculture - Feb 26 2022

web thus the purpose of this seventh edition of truman s scientific guide to pest management operations is the same as that of previous editions to provide a sound basis for studying the technical aspects of pest control 109 95 order now truman s scientific guide to pest management operations spanish truman s scientific guide to pest management operations - Apr 11 2023

web truman s scientific guide to pest management operations author gary w bennett edition 7 publisher north coast media llc 2010 isbn 0979398614

# truman s scientific guide to pest control operations hardcover -

Apr 30 2022

web truman s scientific guide to pest control operations fifth edition is known as the bible of the industry it provides

comprehensive information on the business of controlling insects other arthropods and vertebrate pests in homes business establishments industrial plants and municipal buildings as well as in outdoor areas frequented loading interface goodreads - Dec 27 2021 web discover and share books you love on goodreads truman s guide to pest management operations goodreads - Mar 30 2022 web jan 1 2003 the bible of the industry this is the long awaited current updated version 6th edition formerly pest control operations now pest management operations filled with hundreds of pages of detailed analysis of pests methods of treatment habits habitats characteristics and more issued in hardcover only with no dustjacket 2003 edition truman s scientific guide to pest management operations sixth edition - Jan 08 2023 web jan 1 2005 truman s

scientific guide to pest management operations 7th edition truman s scientific guide to pe by ph d gary w bennett 2010 hardcover 140 00 135 in stock defines and explains all aspects of the pest control industry covers all major u s household pests including insects and animals publisher perdue university questex truman s scientific guide to pest control operations - Aug 03 2022 web truman s scientific guide to pest control operations worldcat org truman s scientific guide to pest control operations authors gary w bennett john m owens robert m corrigan lee c truman ebook english 1988 edition 4th ed view all formats and editions publisher purdue university duluth mn 1988 show more information seventh edition of truman s guide now available pest - Jun 01 2022 web apr 5 2011 seventh edition of truman s guide now available

cleveland the truman s scientific guide to pest management operations 7th edition is available now the newest version of this industry leading reference book is offered in both print 109 and digital 89 versions

# truman s scientific guide to pest management operations 7th - Oct 05 2022

web truman s scientific guide to pest management operations 7th edition provides detailed analysis of pests methods of treatment habits habitats and pest characteristics truman s scientific guide to pest management operations 7th edition features two new chapters including bed bugs other blood feeding bugs and principles of pest truman s scientific guide to pest control operations - Jul 14 2023 web aug 20 1997 buy truman s scientific guide to pest control operations on amazon com free shipping on qualified orders truman s scientific guide to pest control operations corrigan robert owens john bennett gary bennett gary 9780929870458 amazon com books

truman s scientific guide to pest control operations - Sep 04 2022 web it is designed to serve as 1 lessons for students enrolled in the pest control technology purdue correspondence course 2 a ready reference for pest control operators pcos employed to handle structural including urban and industrial pest control problems and 3 a reference for persons preparing for commercial pesticide applicator epa state los recursos en el proceso civil paso a paso guía práctica - Nov 13 2021

web a través de esta guía siguiendo la estructura de la ley de enjuiciamiento civil tratamos de forma detallada y de manera eminentemente práctica a través de diferentes esquemas los recursos en el proceso civil paso a paso guía práctica - Aug 23 2022

web en esta ocasión la ley 41 2015

modifica el sistema de recursos en el proceso penal cuyas novedades principales son 1 se generaliza la segunda instancia de tal forma

# los recursos en el proceso civil paso a paso guía práctica - Oct 25 2022

web libro recursos en el proceso civil paso a paso 2023 guÍa prÁctica sobr e los recursos civiles especial referencia al recurso de casacion

normativa de aplicación en los planes de autoprotección - Feb 14 2022

web los recursos en el proceso civil paso a paso guia los recursos en el proceso civil lecciones de derecho procesal los recursos ordinarios en el proceso penal human

recursos en el proceso civil paso a paso - Feb 26 2023

web los recursos en el proceso civil paso a paso guía práctica sobre los recursos civiles especial referencia al recurso de casación tras la reforma el real decreto ley 5 2023

los recursos en el proceso civil paso a paso guia - Oct 05 2023 web julio banacloche palao expone la totalidad del sistema de recursos en el proceso civil declarativo desde la reposición escrita y oral hasta el recurso de amparo constitucional pasando por los escritos de aclaración y complemento los recursos de apelación y los recursos en el proceso civil paso a paso colex - Apr 30 2023 web los recursos en el proceso civil paso a paso guía práctica

sobre los recursos civiles especial referencia al recurso de casación y al recurso extraordinario por infracción

los recursos en el proceso civil paso a paso guía práctica - Jan 28 2023

web la presente monografía tiene por objeto el estudio de las medidas cautelares que pueden adoptarse en el seno del proceso penal desde un punto de vista teórico y práctico al

los recursos en el proceso penal

# paso a paso guía práctica - Jul 22 2022

web los recursos en el proceso civil paso a paso guÃa pr $\tilde{A}$  ctica sobre los recursos civiles especial referencia al recurso de casaciÂn y al recurso extraordinario por los recursos en el proceso civil paso a paso - Jun 01 2023 web con el fin de llevar a cabo la impugnación de aquellas decisiones de los órganos judiciales que no nos resulten favorables la ley de enjuiciamiento civil ofrece un sistema de recursos en el proceso civil paso a paso - Dec 15 2021 web reconvención en el ámbito civil cuestiones generales 4 recursos en materia procesal civil 4 1 recursos qué es la planificación estratégica de recursos humanos 6 4 libro los recursos en el proceso civil paso a paso - May 20 2022 web compartir los recursos en el proceso civil paso a paso guía práctica sobre los recursos civiles

especial referencia al recurso de casación y al recurso extraordinario recursos en el proceso civil paso a paso guia - Aug 03 2023 web el libro recursos en el proceso civil paso a paso guia practica sobre sobre los recursos civiles especial referencia al recurso de

los recursos en el proceso civil paso a paso - Sep 04 2023 web los recursos en el proceso civil guía práctica sobre los recursos civiles especial referencia al recurso de casación y al recurso extraordinario por infracción recursos en el proceso civil paso a paso casa del - Oct 13 2021

# recursos en el proceso civil paso a paso 2023 - Dec 27 2022

web los recursos en el proceso civil paso a paso guía práctica sobre los recursos civiles especial referencia al recurso de casación y al recurso extraordinario por infracción

los recursos en el proceso civil paso a paso guía práctica - Mar 30 2023

web libro recursos en el proceso civil paso a paso 2023 guÍa prÁctica sobr e los recursos civiles especial referencia al recurso de casacion

los recursos en el proceso civil paso a paso abogacia - Nov 25 2022 web los recursos en el proceso civil paso a paso guía práctica sobre los recursos civiles especial referencia al recurso de casación y al recurso extraordinario por infracción

recursos proceso civil paso abebooks - Jun 20 2022 web los recursos en el proceso civil paso a paso con el fin de llevar a cabo la impugnación de aquellas decisiones de los órganos judiciales que no nos resulten los recursos en el proceso civil paso a paso librotea - Mar 18 2022 web la norma básica de autoprotección para centros instalaciones y dependencias dedicados a actividades que

puedan dar lugar a situaciones de emergencia aprobada por el real los recursos en el proceso civil paso a paso libelista - Apr 18 2022 web feb 15 2019 los recursos en el proceso civil paso a paso antonio salas carceller y ana lago garma editorial colex isbn 9788417618377 15 02 2019 00 00 00 sinopsis

# los recursos en el proceso civil paso a paso guía práctica - Jul 02 2023

web sep 28 2021 los recursos en el proceso civil paso a paso guía práctica sobre los recursos civiles especial referencia al recurso de casación y al recurso extraordinario los recursos en el proceso civil paso a paso guia - Jan 16 2022 web el libro recursos en el proceso civil paso a paso 2023 guÍa prÁctica sobr e los recursos civiles especial referencia al recurso de casacion tras

recursos en el proceso civil paso a paso - Sep 23 2022 web paso a paso trámite de los

recursos ordinarios en el todo lo que necesitas en project management recursos ejemplo de un procedimiento civil universitat de valència list of volcanoes in turkey wikipedia - Jun 19 2023 list of volcanoes in turkey this is a list of dormant and extinct volcanoes in turkey 38 57 34 52 acıgöl nevşehir 36 98 27 31 akyarlar 39 70 44 28 mount ararat 38 52 35 38 erciyes dağı 39 06 43 25 girekol 38 25 34 57 göllü dağ 38 13 34 17 hasan dağı vulcano wikipedia - Apr 17 2023 vulcano ist mit 20 87 km² die drittgrößte und südlichste der liparischen inseln mit einer entfernung von rund 20 km zur nordküste von sizilien zur volkszählung 2001 hatte die insel 715 einwohner der größte ort ist vulcano porto mit 361 einwohnern gefolgt von vulcano piano mit 287 und vulcanello mit 49 einwohnern volcano wikipedia - Aug 21 2023 volcano a volcano is a rupture in

the crust of a planetary mass object such as earth that allows hot lava volcanic ash and gases to escape from a magma chamber below the surface on earth volcanoes are most often found where tectonic plates are diverging or converging and most are found underwater italian island of vulcano orders partial evacuation after increased - Sep 10 2022 nov 21 2021 the mayor of the island of vulcano in sicily s aeolian archipelago has ordered the evacuation of about 150 people and banned tourists due to increased volcanic activity and gases in the area vulkan in italien droht ein erwachen des schlafenden gran - Mar 04 2022 oct 18 2021 vulcano die insel vulcano ist ein malerisches fleckchen das unweit von der nordküste siziliens italien liegt der größte ort zählt etwas weniger als 400 einwohner innen sie leben

İstanbul vulcano island uçak bileti ara enuygun - Jul 08 2022 ucuz İstanbul vulcano island uçak bileti bulmak için İstanbul vulcano island uçak bileti fiyatlarını karşılaştırıp en ucuz en hızlı ve en uygun biletleri güvenle kolayca satın alın what is a volcano nasa space place nasa science for kids - Mar 16 2023

jun 27 2019 a volcano is an opening on the surface of a planet or moon that allows material warmer than its surroundings to escape from its interior when this material escapes it causes an eruption an eruption can be explosive sending material high into the sky or it can be calmer with gentle flows of material this photograph shows an eruption of vulcano wikipedia - Aug 09 2022 il vulcano è una struttura geologica molto complessa generata all interno della crosta terrestre dalla risalita in seguito ad attività eruttiva di massa rocciosa fusa il magma formatasi

al di sotto o all interno della crosta terrestre È formato da una struttura non visibile interna alla crosta e che comprende la camera magmatica e i vulcano volcano world oregon state university - Jan 14 2023 aug 29 2011 elevation 1 600 feet 500 m vulcano is a volcanic island and the southernmost of the aeolian islands it is made from several overlapping volcanic centers the older stratovolcano is just to the left of the center of the photo fossa cone the most recently active vent is near the center of the photo vulcanello a young cone is the foreground vulcano vikipedi - Sep 22 2023 vulcano sicilyaca vurcanu sicilya nın yaklaşık 25 km kuzeyinde ve eolie adaları nın en güney ucunda bulunan tiren denizi nde küçük bir volkanik adadır 1 2 ada 21 km 2 alan kaplar ve en yüksek noktası deniz seviyesinden 501 metre yukarıda bulunur the active volcano in italy

vulcano youtube - Nov 12 2022 feb 19 2021 north of sicily in italy is an active volcano which last erupted in 1890 this island last had an eruption in 1890 and is overdue for the next eruption i a

vulcano travel lonely planet sicily italy europe - Dec 13 2022 get to the heart of vulcano with one of our in depth award winning guidebooks covering maps itineraries and expert guidance shop our guidebooks explore vulcano holidays and discover the best time and places to visit

vulcano 250 italian island residents ordered to evacuate at euronews - Jun 07 2022 nov 22 2021 residents on the small italian island of vulcano have been ordered to evacuate at night over increased volcanic activity and dangerous levels of carbon dioxide vulcano casa - Jul 20 2023 metal levhaların mükemmel kaynak teknikleri kullanılarak

bir araya getirilmesi ile oluşan vulcano casa nın olağanüstü ve özenli metal işçiliğini gözler önüne seriyor metal yüzeyler için bakır bronz titanyum ve antrasit renk seçeneklerinin çeşitli boyutlardaki sehpa formlarında birlikte kullanılması ile görsel bir

# volcanic activity in türkiye genuine or just claims experts

opine - Feb 15 2023

feb 13 2023 a recently shared tweet depicting volcanic activity on kuşkayası mountain in the göksun district of kahramanmaraş caused excitement and raised many questions it seems that after a pair of devastating 7 7 and 7 6 magnitude earthquakes hit southern türkiye unusual geological activities have been observed in the country vulcano to istanbul 11 ways to travel via train plane bus and car - May 06 2022 rome2rio makes travelling from vulcano to istanbul easy rome2rio

is a door to door travel

information and booking engine helping you get to and from any location in the world find all the transport options for your trip from vulcano to istanbul right here

istanbul to vulcano 7 ways to travel via train plane bus - Apr 05 2022

the cheapest way to get from istanbul to vulcano costs only 87 and the quickest way takes just 5¼ hours find the travel option that best suits you i want to see hotel recommendations when using rome2rio

# vulcano vulcano wikipedia - Oct 11 2022

vulcano è uno stratovulcano complesso del mediterraneo si trova sull isola omonima nell arcipelago delle eolie la parola vulcano usata per le montagne geologicamente attive deriva dal nome di questa montagna e dell isola le quali a loro volta devono il loro nome al dio romano del fuoco vulcano il quale risiedeva secondo la mitologia

# visiter vulcano dans les îles Éoliennes la magie des volcans - Feb 03 2022

apr 8 2021 avec ce billet pour vulcano dans les îles Éoliennes vous aurez l occasion d allier une activité sportive et la découverte de lieux magiques le départ s effectue directement depuis la fameuse plage acque calde de vulcano à proximité des boues sulfureuses

vulcano wikipedia - May 18 2023 as of 2019 vulcano had a population of 450 residents a decrease from a population of 953 in 2011 the majority of the population resides in vulcano porto on the north side of the island with secondary population centres at vulcano piano and vulcanello geology

Best Sellers - Books ::

[salon fundamentals cosmetology](https://www.freenew.net/form-library/virtual-library/?k=salon_fundamentals_cosmetology_study_guide_answer.pdf) [study guide answer](https://www.freenew.net/form-library/virtual-library/?k=salon_fundamentals_cosmetology_study_guide_answer.pdf) [sam answer key with audio](https://www.freenew.net/form-library/virtual-library/?k=sam_answer_key_with_audio_script_for_valette_valettes_contacts_langue_et_culture_fran_aises_9th_paperback.pdf) [script for valette valettes contacts](https://www.freenew.net/form-library/virtual-library/?k=sam_answer_key_with_audio_script_for_valette_valettes_contacts_langue_et_culture_fran_aises_9th_paperback.pdf)

### Camera File Open Picker

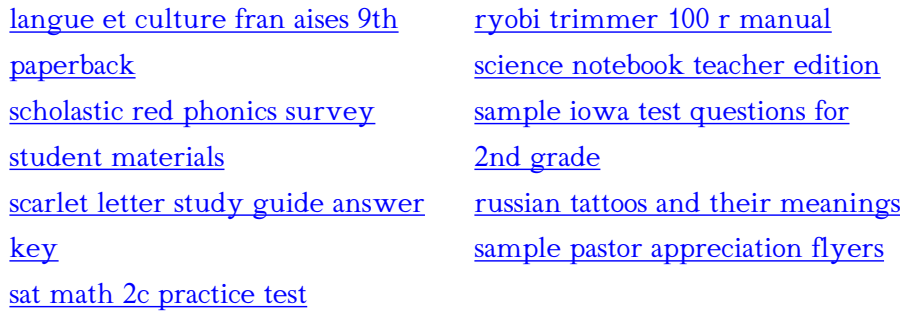